## **ESEMPIO DI PROFILO DI UNA CAMMA**

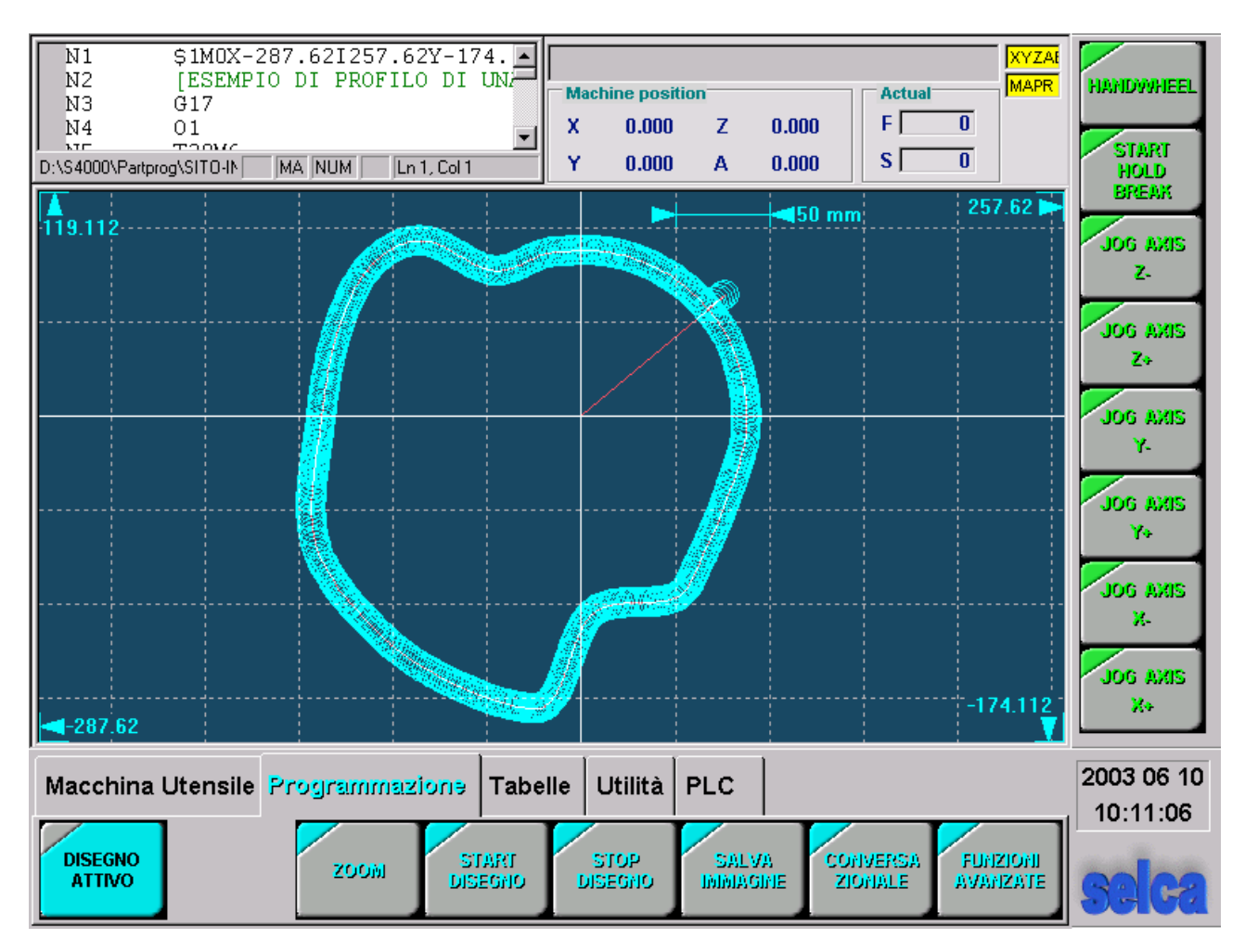

- $N1$ \$1M0X-224.I167.Y-151.J99.5
- $N<sub>2</sub>$ [ESEMPIO DI PROFILO DI UNA CAMMA
- $N<sub>3</sub>$  $G17$
- $N<sub>4</sub>$ 01
- **N5** T20M6
- F600 S1200 M13 N<sub>6</sub>
- $N<sub>7</sub>$ G49I0 [INSERIRE RAGGIO FRESA
- **N8** Z100R
- N9 G76
- X100Y40R N<sub>10</sub>
- $N11$ 72R
- $Z-5$ N<sub>12</sub>
- N<sub>13</sub> G42 N<sub>14</sub> G27X80Y0 D1=1
- N<sub>15</sub>  $L = 1$
- N<sub>16</sub> **Y20I**
- N17 **L1K5**
- N<sub>18</sub> X120Y135
- X130Y150 N<sub>19</sub>
- N<sub>20</sub> Y180
- $N<sub>21</sub>$ X150Y210
- N22  $L=2$
- N23 **Y10I**
- $L2K4$ N<sub>24</sub>

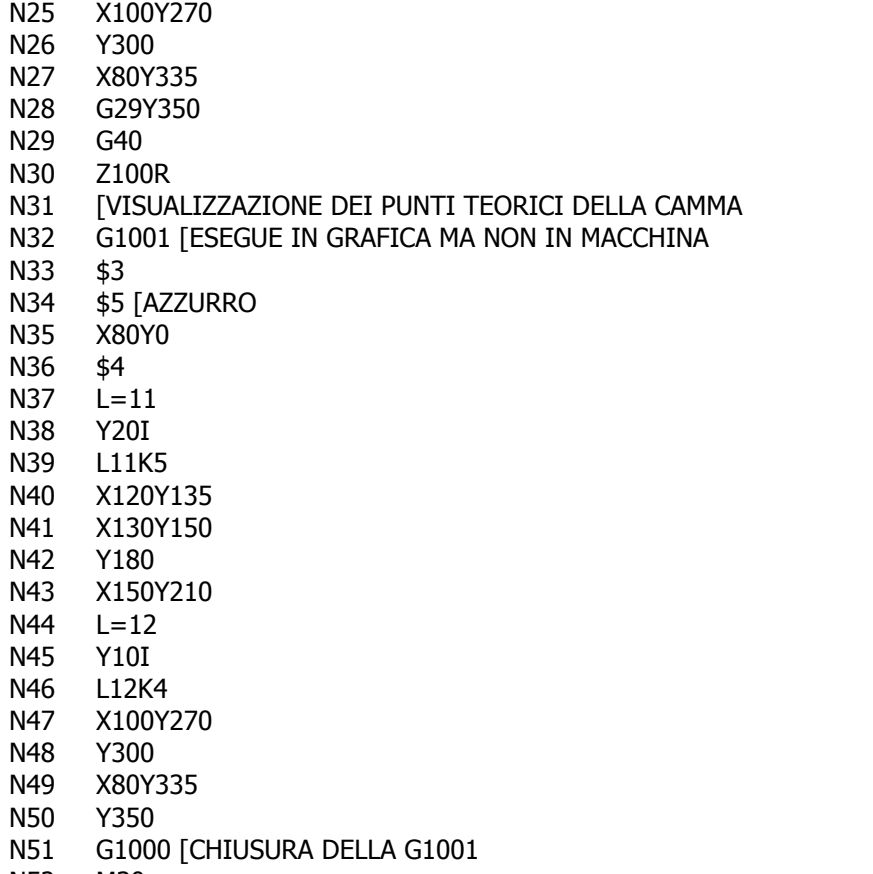

N52 M30